# **Supplementary**

| <b>Breed</b>             | Country of origin | code       | longitude | latitude |
|--------------------------|-------------------|------------|-----------|----------|
| Abaza                    | Turkey            | <b>ABA</b> | 42.9      | 40.95    |
| <b>Swiss Alpine</b>      | Switzerland       | <b>ALP</b> | 8.22      | 46.72    |
| French Alpine            | France            | <b>ALP</b> | 5.64      | 45.19    |
| Angora                   | Turkey            | <b>ANG</b> | 32.15     | 39.63    |
| Argentata dell'eEna      | Italy             | <b>ARG</b> | 15        | 37.99    |
| German Alpine            | Germany           | <b>BDE</b> | 9.08      | 49.87    |
| Beshi                    | Saudi Arabia      | <b>BES</b> | 43.43     | 18.08    |
| Bionda dell'Adamello     | Italy             | <b>BIO</b> | 10.3      | 45.97    |
| <b>Brava</b>             | Portugal          | <b>BRA</b> | $-8.01$   | 41.56    |
| Polish Fawn Cloured Goat | Poland            | <b>BUK</b> | 18.2      | 52.47    |
| Camosciata delle Alpi    | Italy             | CAM        | 9.82      | 46.01    |
| Capore                   | Albany            | CAP        | 20.62     | 40.88    |
| Carpathian               | Rumania           | <b>CAR</b> | 23.24     | 46.53    |
| Corsican                 | France            | <b>COR</b> | 9.21      | 42.14    |
| Dukati                   | Albany            | <b>DUK</b> | 19.5      | 40.29    |
| Florida                  | Spain             | <b>FLR</b> | $-5.16$   | 37.82    |
| Cabra del Quadarrama     | Spain             | <b>GDR</b> | $-4.11$   | 40.55    |
| Girgentana               | Italy             | <b>GIR</b> | 13.87     | 37.51    |
| Grigia molisana          | Italy             | <b>GMO</b> | 14.4      | 41.52    |
| <b>Greek Goat</b>        | Greece            | <b>GRG</b> | 24.04     | 38.86    |
| Grisons striped          | Switzerland       | <b>GRS</b> | 8.41      | 46.77    |
| Gurcu                    | Turkey            | <b>GUR</b> | 43.24     | 40.38    |
| Hair                     | Turkey            | HAI        | 38.42     | 38.74    |
| Hasi                     | Albany            | <b>HAS</b> | 20.45     | 42.2     |
| Liqenasi                 | Albany            | LIQ        | 20.54     | 40.47    |
| Makeras                  | Cyprus            | <b>MAK</b> | 33.38     | 35.16    |
| Mati                     | Albany            | <b>MAT</b> | 20.08     | 41.92    |
| Malague La               | Spain             | <b>MLG</b> | $-4.36$   | 36.87    |
| Muzhake                  | Albany            | <b>MUZ</b> | 20.21     | 40.09    |
| Najrani                  | Saudi Arabia      | <b>NAG</b> | 44.59     | 18.43    |
| Hungarian Native         | Hungary           | <b>NAT</b> | 19.9      | 47.02    |
| Orobica                  | Italy             | <b>ORO</b> | 9.56      | 45.88    |
| Peacock goat             | Switzerland       | <b>PCG</b> | 8.53      | 47.07    |
| Pinzgauer                | Austria           | <b>PIZ</b> | 12.77     | 47.35    |
| Pyrenean                 | France            | <b>PYR</b> | 1.02      | 43.34    |
| Payoya                   | Spain             | <b>PYY</b> | $-5.39$   | 36.84    |
| Rove                     | France            | <b>ROV</b> | 4.99      | 44.21    |
| Sarda                    | Italy             | <b>SAR</b> | 9.16      | 39.55    |
| St. Gallen Booted Goat   | Switzerland       | <b>SGB</b> | 7.93      | 46.88    |
| <b>Skopelos</b>          | Greece            | <b>SKO</b> | 23.31     | 39.33    |
| Tauernschecken           | Austria           | <b>TAS</b> | 13.11     | 47.27    |
| Thuringian Forest Goat   | Germany           | TWZ        | 10.31     | 50.84    |

**Table S1.** Geographical coordinates of goat breeds.

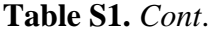

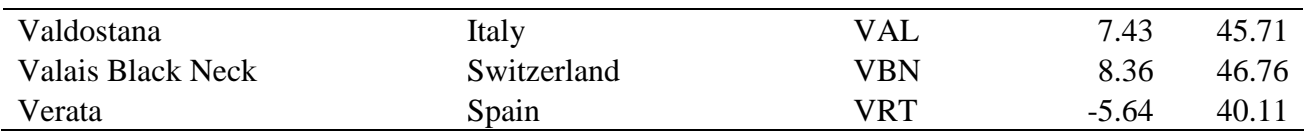

| <b>Breed</b>                       | Country of origin | code       | longitude      | latitude |
|------------------------------------|-------------------|------------|----------------|----------|
| Aberdeen Angus                     | Great-Britain     | <b>ABA</b> | $-2.63$        | 57.13    |
| <b>Anatolian Black</b>             | Turkey            | <b>ABL</b> | 33.67          | 40.22    |
| Alentejana                         | Portugal          | <b>ALE</b> | $-7.53$        | 39.13    |
| Alistano-Sanabressa                | Spain             | <b>ALS</b> | $-6.8$         | 42.1     |
| Angeln                             | Germany           | <b>ANG</b> | 9.67           | 54.67    |
| Arouquosa                          | Portugal          | <b>ARQ</b> | $-8.13$        | 40.68    |
| Asturiana de la Montana            | Spain             | <b>ASM</b> | $-6.2$         | 43.33    |
| Aubrac                             | France            | <b>AUB</b> | 3              | 44.5     |
| Avilena Negro Iberica              | Spain             | <b>AVI</b> | $-4.67$        | 40.72    |
| Ayrshire                           | Great-Britain     | <b>AYR</b> | $-4.57$        | 55.65    |
| Baladi                             | Egypt             | <b>BAL</b> | 30.85          | 27.43    |
| <b>Bazadais</b>                    | France            | <b>BAZ</b> | 0.22           | 44.43    |
| <b>Blonde d'Aquitaine</b>          | France            | <b>BDA</b> | 0.08           | 43.82    |
| Betizu locations 2.3               | Spain             | <b>BET</b> | $-1.87$        | 43.16    |
| <b>Bohemian Red</b>                | Tchechie          | <b>BOR</b> | 13.88          | 50       |
| <b>Bretonne-Pie-Noire</b>          | France            | <b>BPN</b> | $-2.57$        | 47.83    |
| German Black Pied                  | Germany           | <b>BPW</b> | 7.66           | 53.33    |
| German Brown Bavaria, Wuerttemberg | Germany           | <b>BRG</b> | 10.1           | 47.72    |
| German Brown Original              | Germany           | <b>BRO</b> | 10.1           | 47.72    |
| Belgian White-Blue                 | Belgium           | <b>BWB</b> | 4.43           | 50.45    |
| <b>Byelorussian Red</b>            | Byelorussia       | <b>BYR</b> | 27.3           | 53.53    |
| Cabannina                          | Italy             | CAB        | 9.33           | 44.48    |
| Cardena                            | Spain             | CAR        | $-4.33$        | 38.26    |
| Carinthian Blond                   | Austria           | <b>CBL</b> | 13.82          | 46.77    |
| Charolais                          | France            | <b>CHA</b> | $\overline{4}$ | 46.5     |
| Chianina                           | Italy             | <b>CHI</b> | 11.6           | 43.42    |
| Casta Navarra                      | Spain             | <b>CNA</b> | $-1.65$        | 42.63    |
| Damascus                           | Syria             | <b>DAM</b> | 36.78          | 34.82    |
| Danish Red                         | Denmark           | <b>DAR</b> | 11.55          | 54.45    |
| Desi                               | India             | <b>DES</b> | 78             | 19       |
| Dexter                             | Great-Britain     | <b>DEX</b> | $-7$           | 53       |
| Dutch Belted                       | Netherlands       | <b>DUB</b> | 5              | 52       |
| East Anatolian Red                 | Turkey            | EAR        | 40.4           | 40.17    |
| <b>Eastern Finn Cattle</b>         | Finland           | <b>EFC</b> | 26.67          | 62.92    |
| Eringer                            | Switzerland       | ERI        | 7.43           | 46.16    |
| Evolene                            | Switzerland       | <b>EVO</b> | 7.5            | 46.12    |
| <b>Fries Hollands</b>              | Netherlands       | <b>FRD</b> | 5.57           | 52.97    |
| Gasconne                           | France            | GAS        | 1.67           | 43.17    |
| Grigia Alpina                      | Italy             | <b>GRA</b> | 11.87          | 46.53    |

**Table S2.** Geographical coordinates of cattle breeds.

**Table S2.** *Cont*.

| Guernsey                    | Great-Britain        | <b>GUE</b> | $-2.58$ | 49.45 |
|-----------------------------|----------------------|------------|---------|-------|
| Groningen Whiteheaded       | Netherlands          | <b>GWH</b> | 6.72    | 53.25 |
| Hariana                     | India                | <b>HAR</b> | 78.05   | 26    |
| Hereford                    | Great-Britain        | <b>HER</b> | $-2.82$ | 52.05 |
| Holstein Friesian           | Netherlands, America | <b>HFR</b> | 4.87    | 52.7  |
| Hungarian Grey              | Hungary              | <b>HGY</b> | 19      | 47    |
| Hinterwaelder               | Germany              | <b>HIW</b> | 8.05    | 47.73 |
| Iraqi                       | Iraq                 | <b>IRQ</b> | 45.35   | 31.75 |
| Istrian                     | Croatia              | <b>IST</b> | 14.27   | 45.4  |
| Jersey                      | Jersey               | <b>JER</b> | $-2.13$ | 49.22 |
| Jutland 1950                | Denmark              | <b>JUT</b> | 10.33   | 55.3  |
| Kalmyk                      | Russia               | <b>KAL</b> | 45.61   | 46.23 |
| Kholmogor                   | Russia               | <b>KHO</b> | 41      | 64    |
| Kurdi                       | Iraq                 | <b>KUR</b> | 44.35   | 37    |
| Limousin                    | France               | <b>LIM</b> | 2.2     | 45.8  |
| Maine-Anjou                 | France               | <b>MAN</b> | $-1.14$ | 47.5  |
| Montbeliarde                | France               | <b>MBE</b> | 6.4     | 47.17 |
| Mertolenga                  | Portugal             | <b>MER</b> | $-7.8$  | 38    |
| Maremmana                   | Italy                | <b>MMA</b> | 11.62   | 42.35 |
| Modicana                    | Italy                | <b>MOD</b> | 14.77   | 37.15 |
| Monchina                    | Spain                | <b>MON</b> | $-3.28$ | 43.12 |
| Morucha                     | Spain                | <b>MOR</b> | $-6.38$ | 40.68 |
| Nelore                      | India                | <b>NEL</b> | 79.5    | 15.2  |
| Northern Finn Cattle        | Finland              | <b>NFC</b> | 25.41   | 66.29 |
| Normand                     | France               | <b>NOR</b> | $-1$    | 49    |
| Ongole                      | India                | <b>ONG</b> | 79.5    | 15.2  |
| Pajuna                      | Spain                | PAJ        | $-5$    | 38    |
| Parthenaise                 | France               | PAR        | $-0.72$ | 46.77 |
| Pechora (type of Kholmogor) | Russia               | <b>PCH</b> | 54      | 63.55 |
| Pinzgauer                   | Austria              | PIG        | 12.82   | 47.27 |
| Piemontese                  | Italy                | <b>PIM</b> | 7.87    | 44.67 |
| Podolica                    | Italy                | POD        | 14.92   | 41.23 |
| Polish Red                  | Poland               | <b>POR</b> | 19.9    | 50.15 |
| Pustertaler                 | Austria              | <b>PUS</b> | 12      | 46.77 |
| Rendena                     | Italy                | <b>REN</b> | 10.57   | 46.27 |
| Retinta                     | Spain                | <b>RET</b> | $-6.33$ | 39    |
| Rubia Gallega               | Spain                | <b>RGA</b> | $-7.84$ | 43.17 |
| Romagnola                   | Italy                | <b>ROM</b> | 12.08   | 44.58 |
| Red pied                    | Netherlands, Germany | RP         | 5.77    | 51.77 |
| Red Sindhi                  | India                | <b>RSI</b> | 67      | 25.6  |
| Red Steppe                  | Ukraine              | <b>RST</b> | 32.2    | 48.35 |
| Sahiwal                     | India                | <b>SAH</b> | 73.55   | 27.72 |
| <b>Salers</b>               | France               | <b>SAL</b> | 2.57    | 44.93 |
| South Anatolian Red         | Turkey               | <b>SAR</b> | 37      | 36.91 |
| Sayaguesa                   | Spain                | SAY        | $-6.05$ | 41.34 |

**Table S2.** *Cont*.

| Great-Britain | <b>SHI</b>  | $-5$    | 56.47 |
|---------------|-------------|---------|-------|
| Great-Britain | <b>SHN</b>  | $-1.3$  | 54.55 |
| Switzerland   | <b>SIM</b>  | 7.47    | 46.47 |
| Sweden        | <b>SRP</b>  | 15.26   | 60.29 |
| Russia        | <b>SUK</b>  | 57.1    | 58    |
| Switzerland   | <b>SWB</b>  | 8.78    | 47.01 |
| Greece        | <b>SYK</b>  | 23.95   | 40.05 |
| Turkey        | <b>TGY</b>  | 27.5    | 41.2  |
| India         | <b>THK</b>  | 71.68   | 23    |
| Spain         | <b>TUD</b>  | $-4.25$ | 43.22 |
| Ukraine       | <b>UGY</b>  | 31      | 47.5  |
| Ukraine       | <b>UWH</b>  | 30.28   | 50.3  |
| France        | <b>VOSD</b> | 7.03    | 47.9  |
| Austria       | WBL         | 15.25   | 48.52 |
| Finland       | <b>WFC</b>  | 23.5    | 61.3  |
| Russia        | <b>YAR</b>  | 39.55   | 57.35 |
| Germany       | YEL         | 11.78   | 49.82 |
|               |             |         |       |

**Table S3.** Geographical coordinates of the sheep breeds.

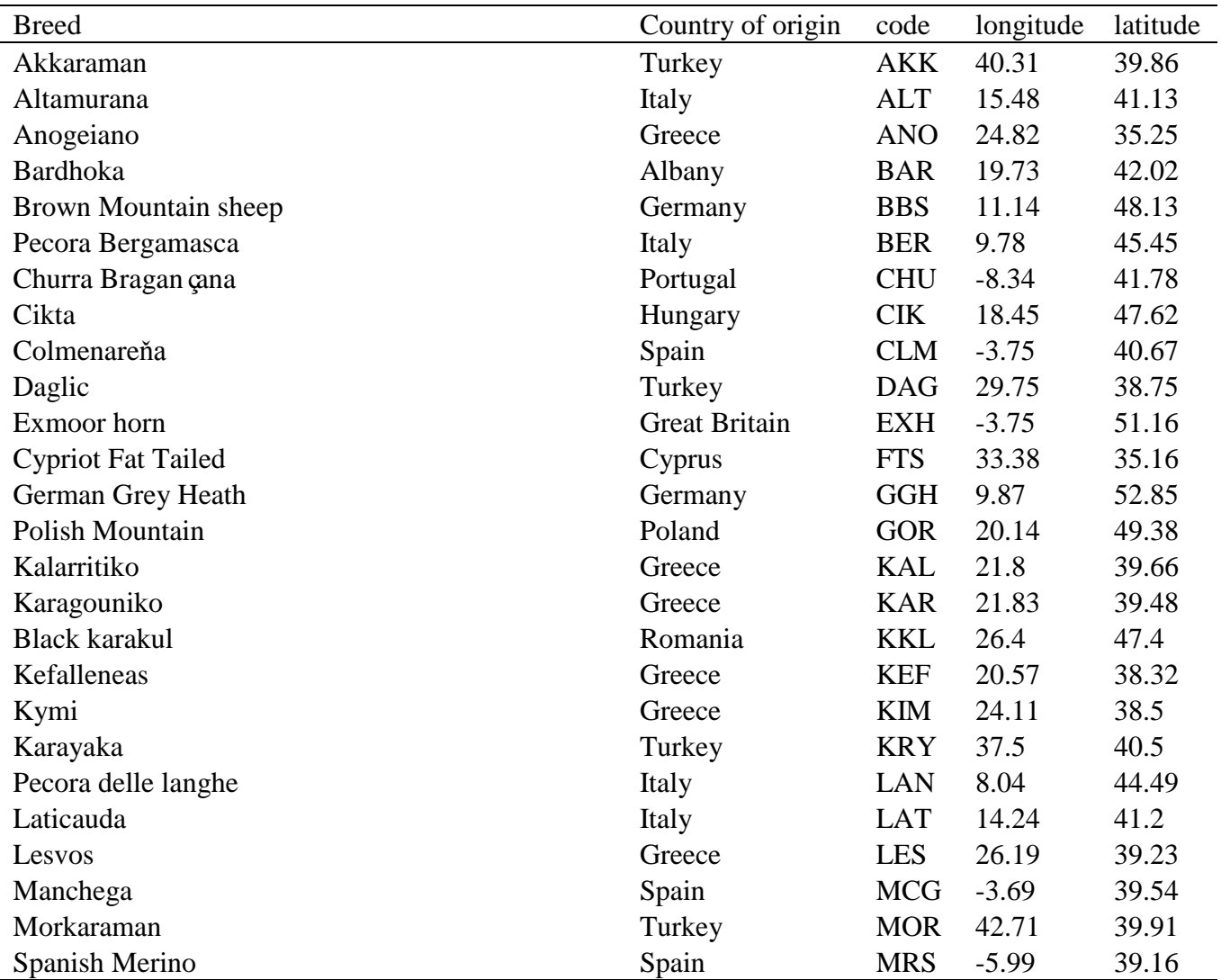

**Table S3.** *Cont.*

| Najdi                     | Saudi Arabia         | <b>NAJ</b> | 48      | 26.5  |
|---------------------------|----------------------|------------|---------|-------|
| Orino                     | Greece               | <b>ORI</b> | 20.76   | 39.7  |
| Ossimi                    | Egypt                | <b>OSS</b> | 31.21   | 30.08 |
| Pilioritiko               | Greece               | PIL        | 23.02   | 39.31 |
| Magyar racka              | Hungary              | <b>RAC</b> | 20.88   | 47.04 |
| Rubia del molar           | Spain                | <b>RBM</b> | $-3.82$ | 40.69 |
| Rh önsheep                | Germany              | <b>RHO</b> | 9.85    | 50.58 |
| Ruda                      | Albany               | <b>RUD</b> | 20.28   | 41.5  |
| <b>Scottish Blackface</b> | <b>Great Britain</b> | <b>SBF</b> | $-3.16$ | 55.5  |
| Swaledale                 | <b>Great Britain</b> | SDL        | $-1.79$ | 54.34 |
| Sfakia                    | Greece               | <b>SFA</b> | 24.21   | 35.27 |
| Segureňa                  | Spain                | <b>SGR</b> | $-2.32$ | 37.55 |
| Shkodrane                 | Albany               | <b>SHK</b> | 19.43   | 42.27 |
| <b>Skopelos</b>           | Greece               | <b>SKO</b> | 23.23   | 39.16 |
| Thones et Marthod         | France               | <b>THM</b> | 6.62    | 45.62 |
| Tsigaia                   | Hungary              | <b>TSI</b> | 22.38   | 46.47 |
| Tsigaia                   | Rumania              | <b>RTS</b> | 24.79   | 46.19 |
| Turcana                   | Rumania              | <b>TUR</b> | 23.66   | 46.26 |
| <b>Welsh Mountain</b>     | <b>Great Britain</b> | <b>WMT</b> | $-3.63$ | 52.4  |
| Polish Heath              | Poland               | WRZ        | 19.81   | 53.33 |

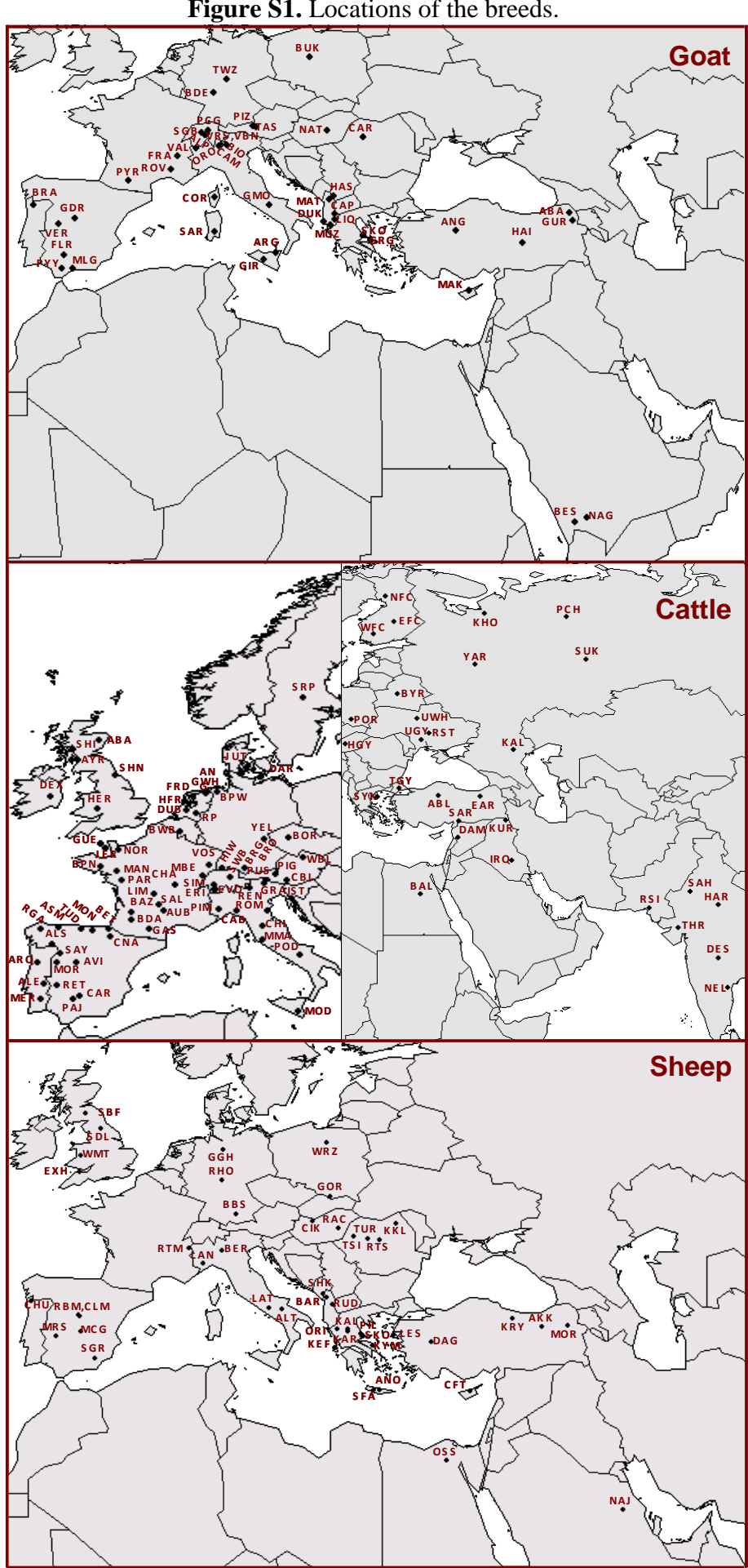

**Figure S1.** Locations of the breeds.

Figure. S2. Three neighboring graphs modeling the spatial structure of goat populations, the Delaunay graph (green), the Gabriel graph (red), and the first nearest neighbor graph (black).

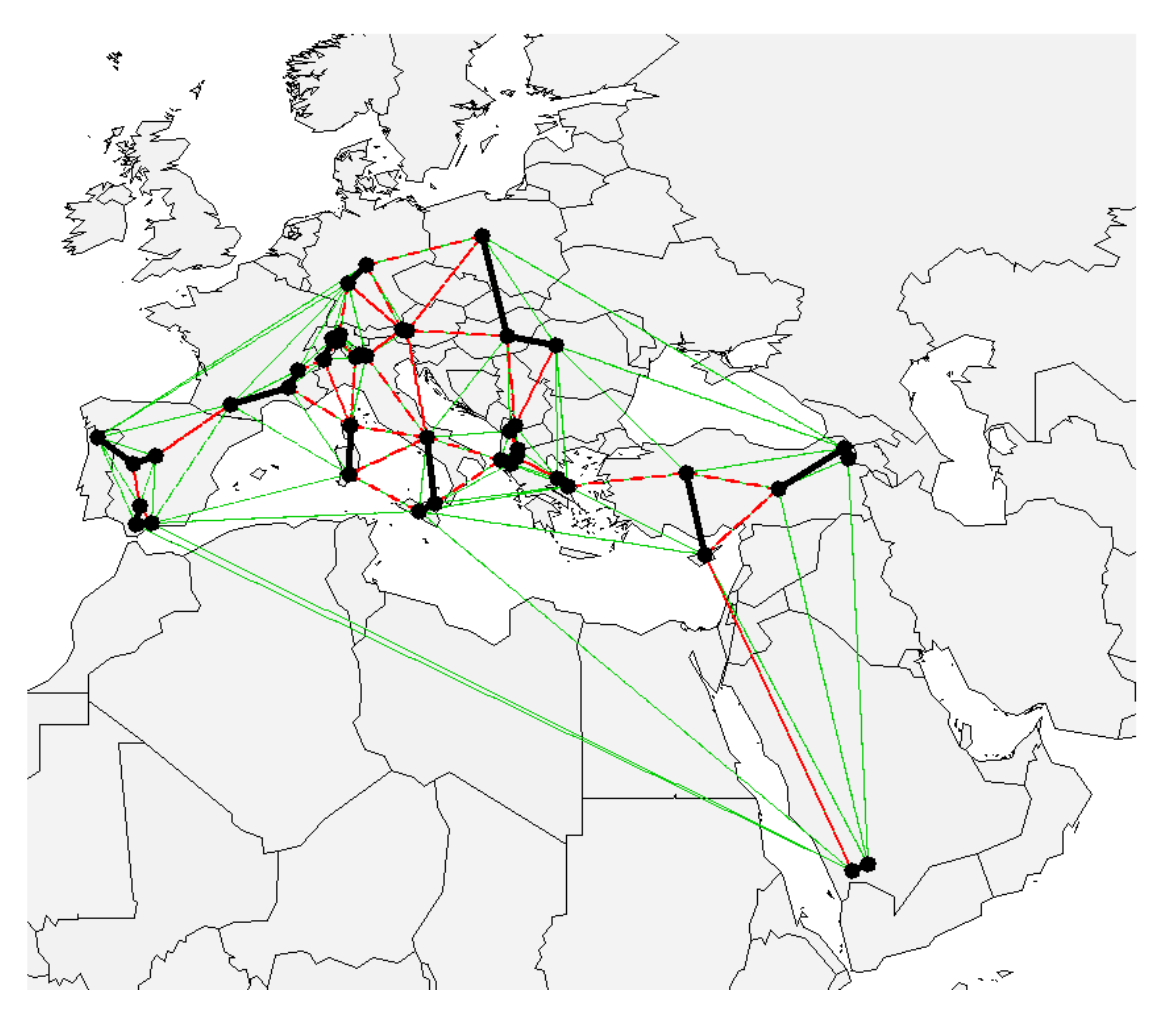

Figure S3. Projection of the goat breeds scores of five sPC's onto the geographical map. The areas of the squares are proportional to the absolute value of the score. The color of the square (black or white) corresponds to the sign of the score.

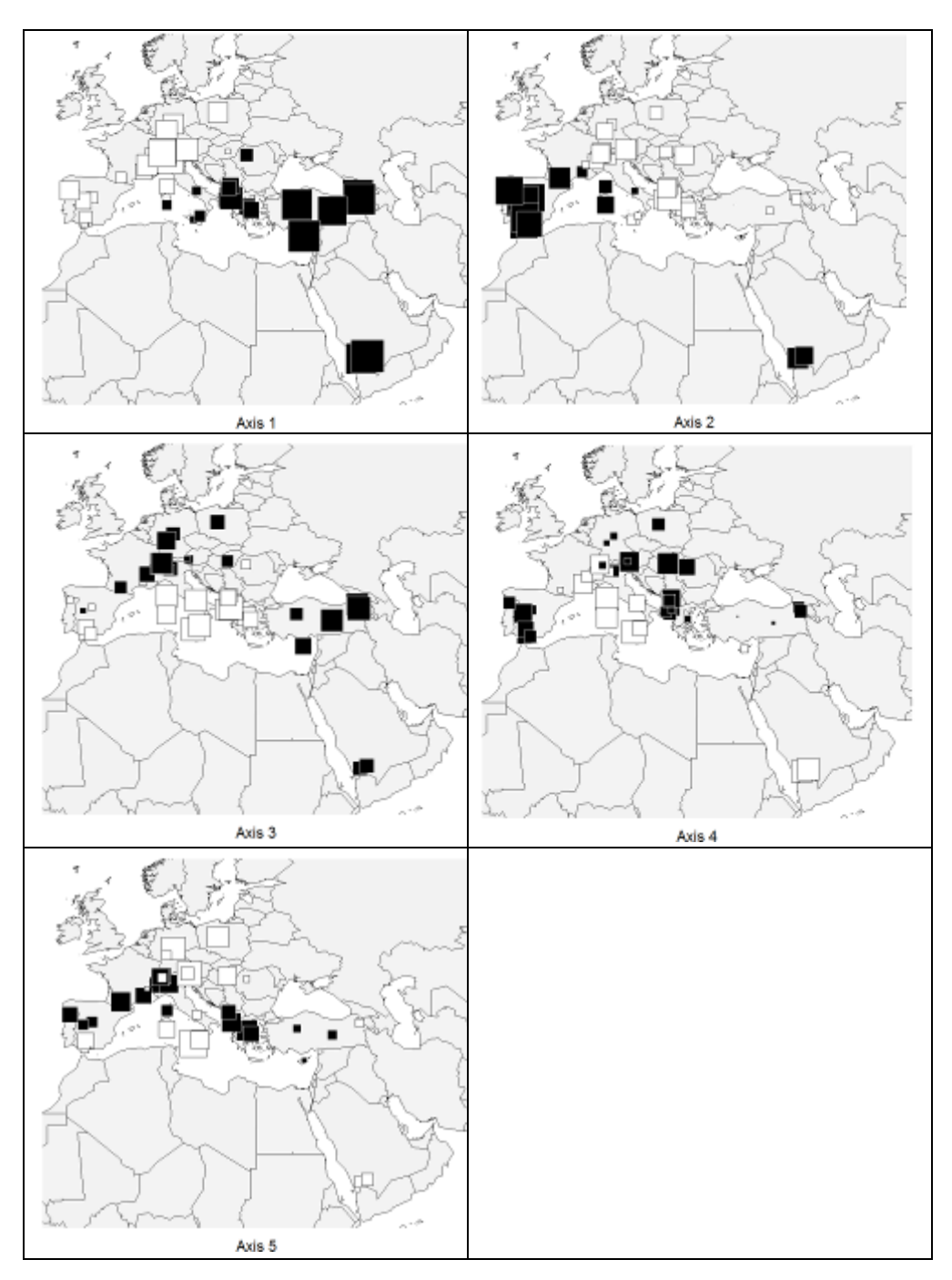

Figure. S4. Projection of the cattle breed scores of five sPC's onto the geographical map. The areas of the squares are proportional to the absolute value of the score. The color of the square (black or white) corresponds to the sign of the score.

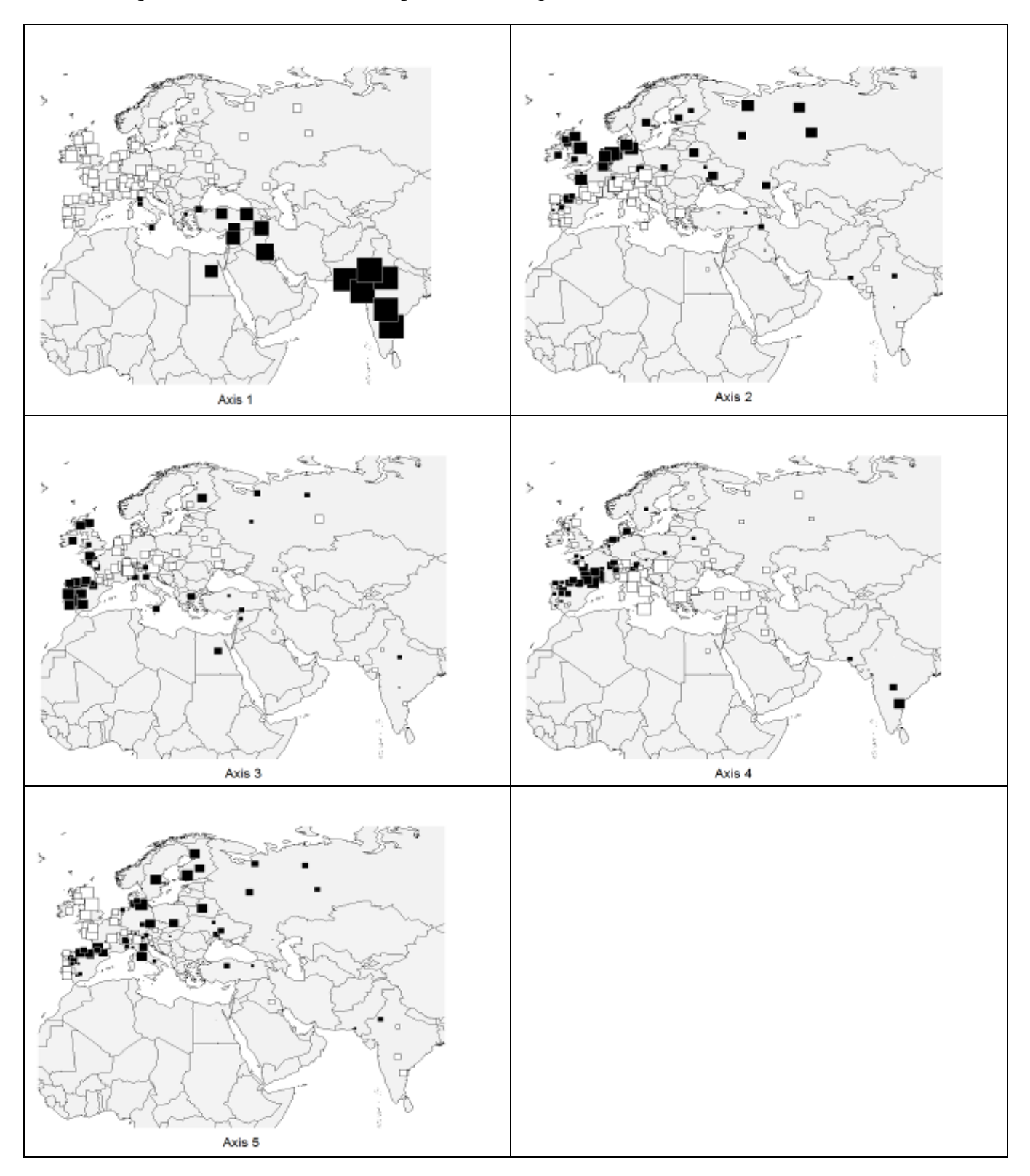

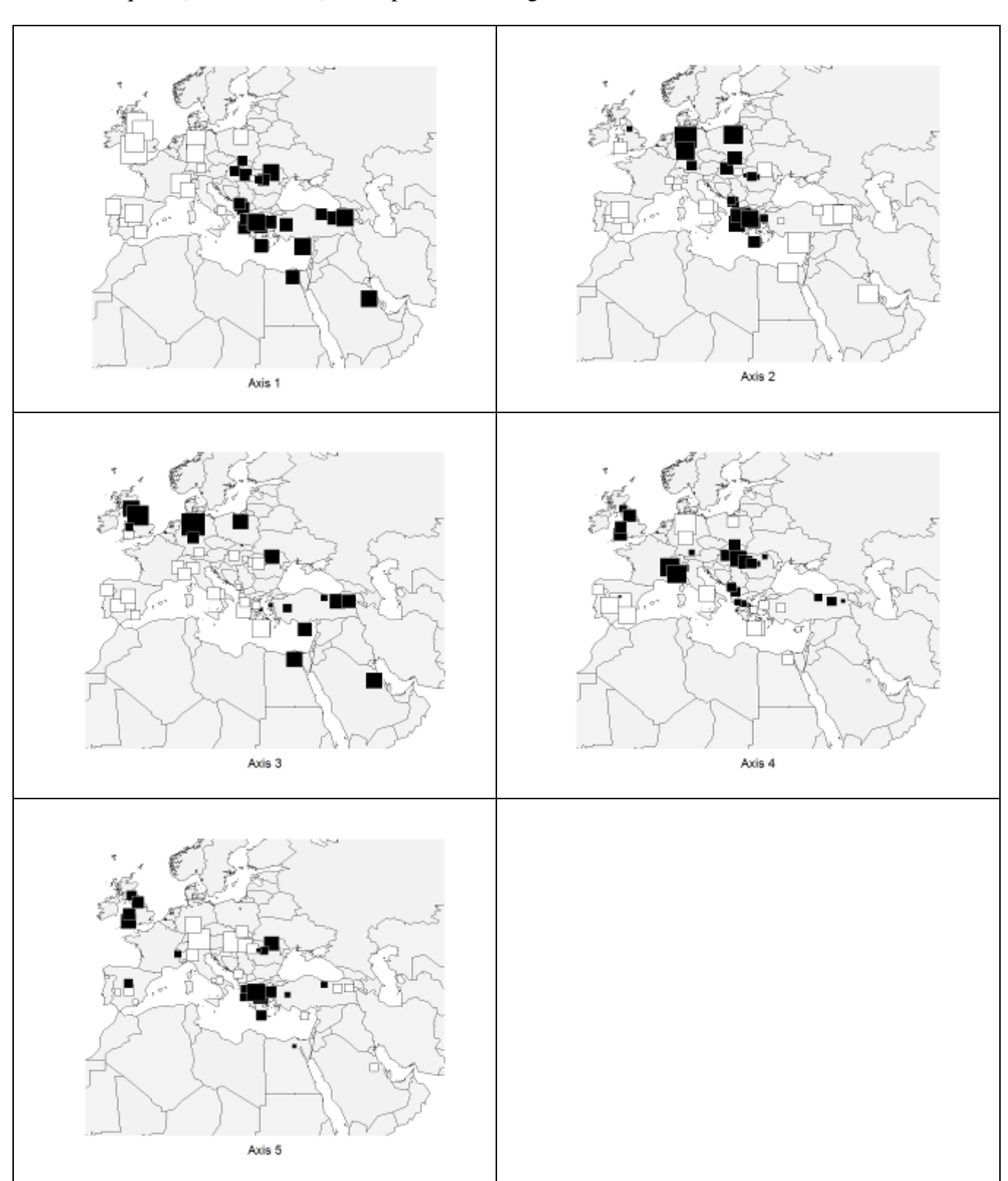

Figure S5. Projection of the sheep breed scores of five sPC's onto the geographical map. The areas of the squares are proportional to the absolute value of the score. The color of the square (black or white) corresponds to the sign of the score.

Figure S6. Projection of the sheep breed scores of the 45th sPC onto the geographical map. Figures indicate allelic richness [22].

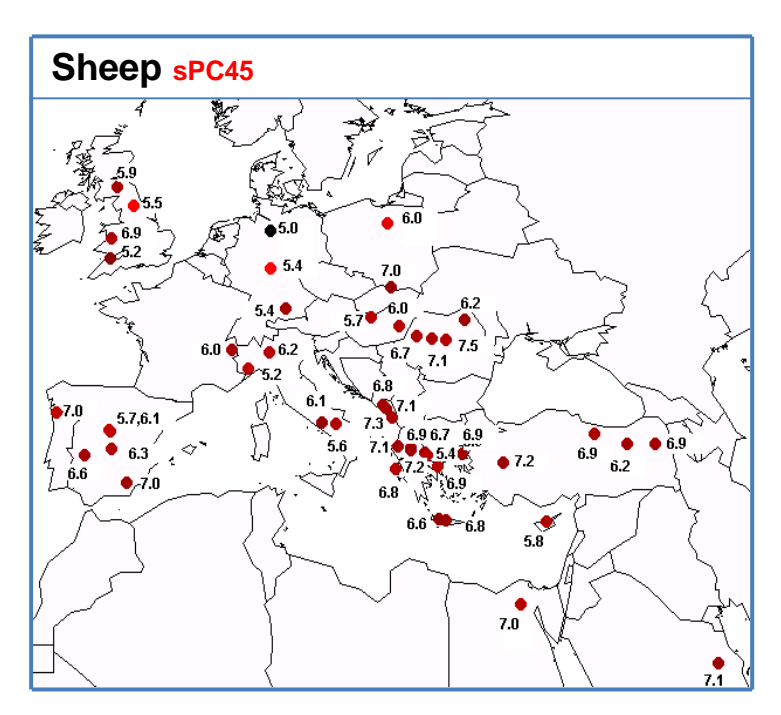

**Table S4.** Correlation between goat breed scores generated by sPCA with different graph types.

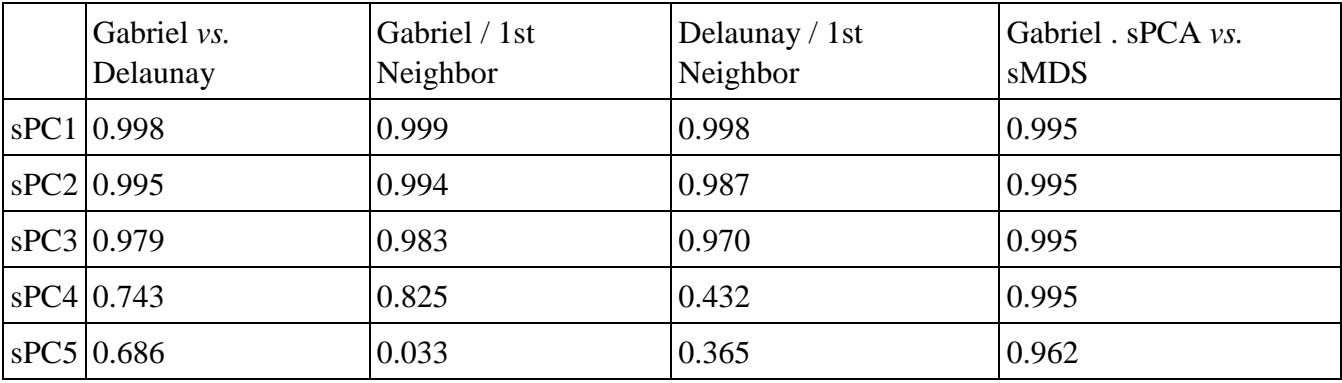

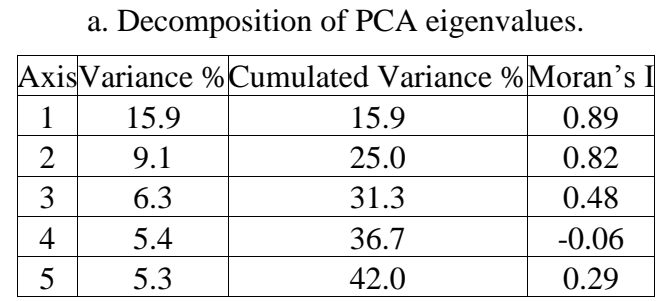

**Table S5.** PCA and sPCA analyses on goat allelic frequencies.

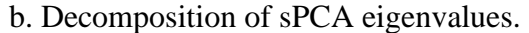

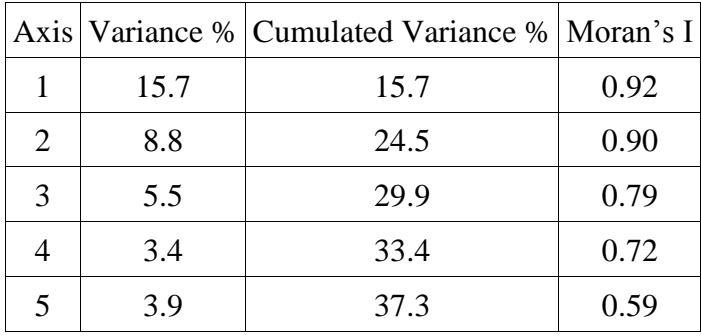

**Table S6.** Spatial MDS analysis on goat Reynolds distances.

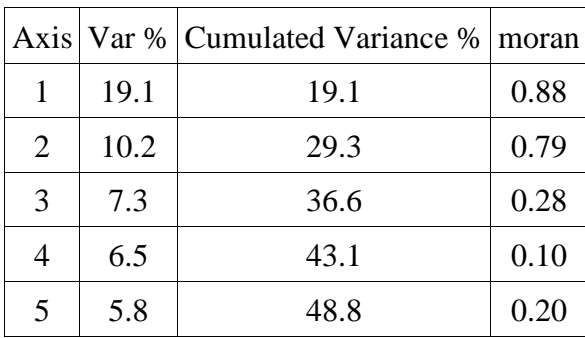

a. Decomposition of MDS eigenvalues.

b. Decomposition of spatial MDS.

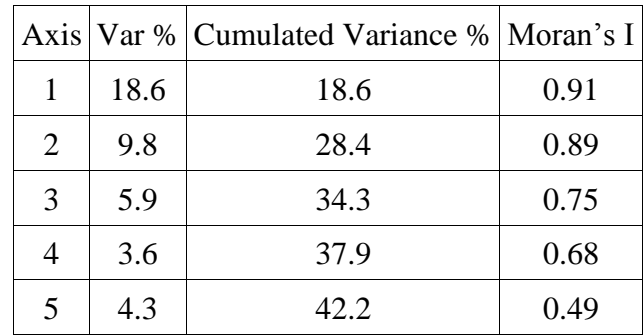

**Table S7.** PCA and sPCA analyses on cattle allelic frequencies.

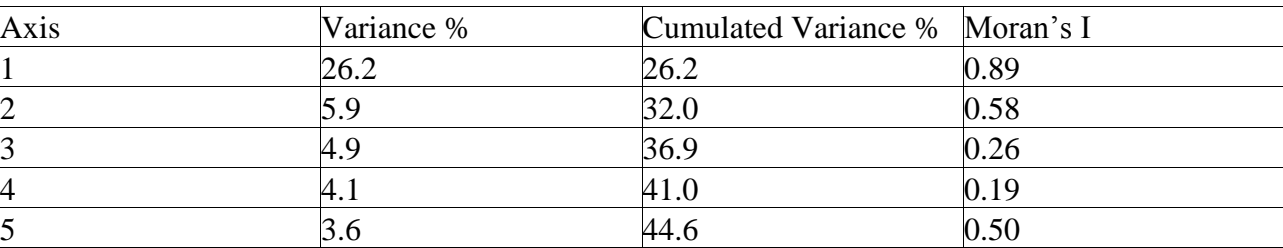

a. Decomposition of PCA eigenvalues.

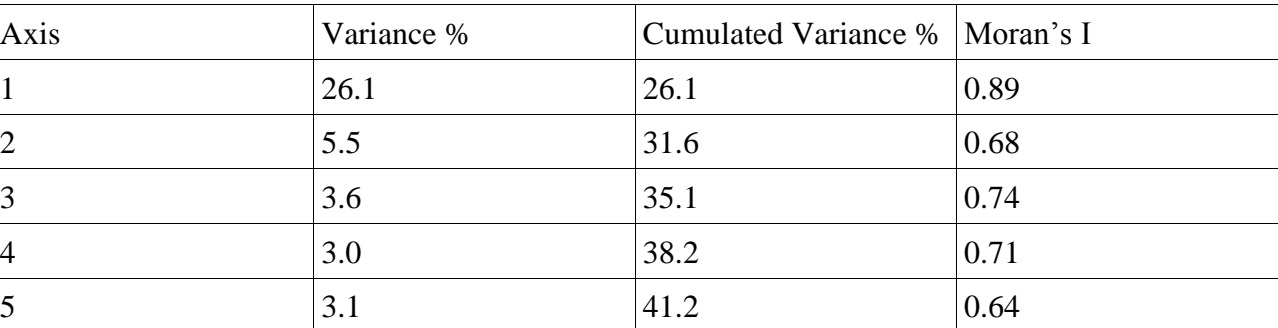

## b. Decomposition of sPCA eigenvalues.

**Table S8**. PCA and sPCA analyses on sheep allelic frequencies.

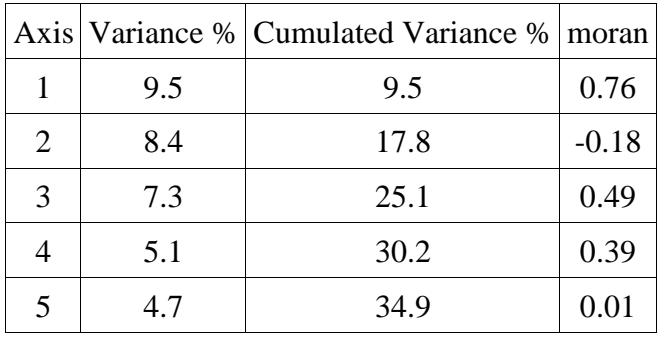

a. Decomposition of PCA eigenvalues.

b. Decomposition of sPCA eigenvalues.

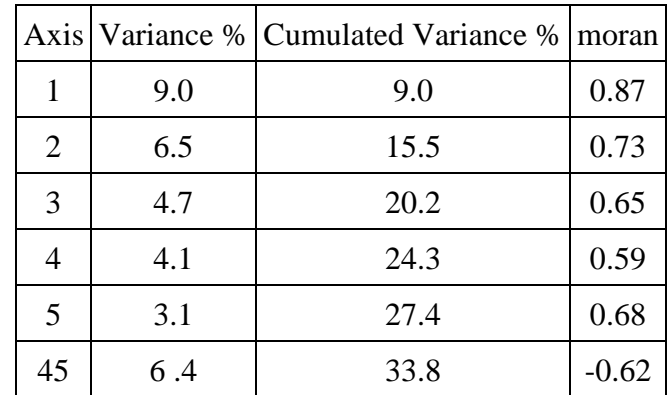

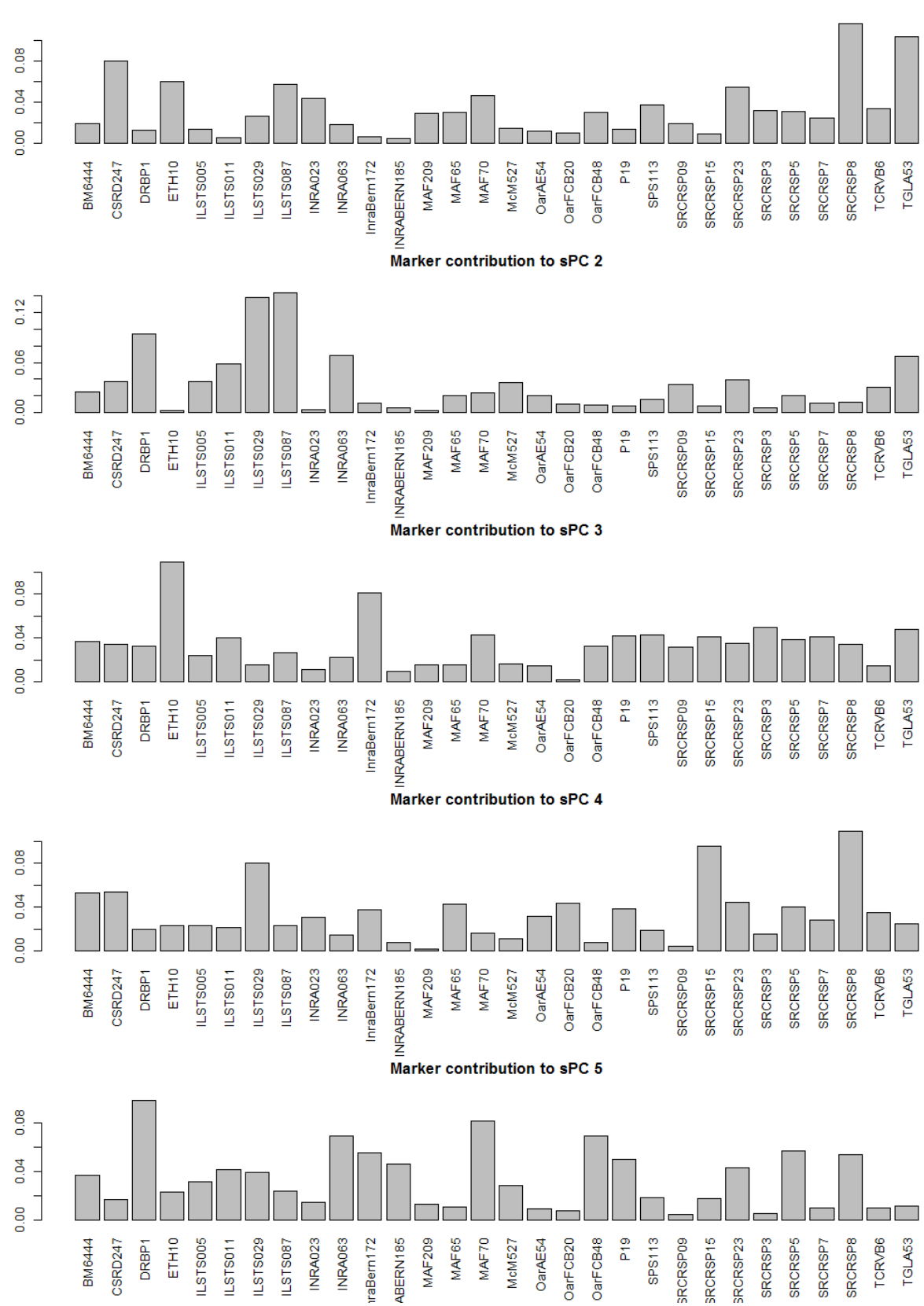

**Figure S7.** Goat marker contribution to the sPCA components.

Marker contribution to sPC 1

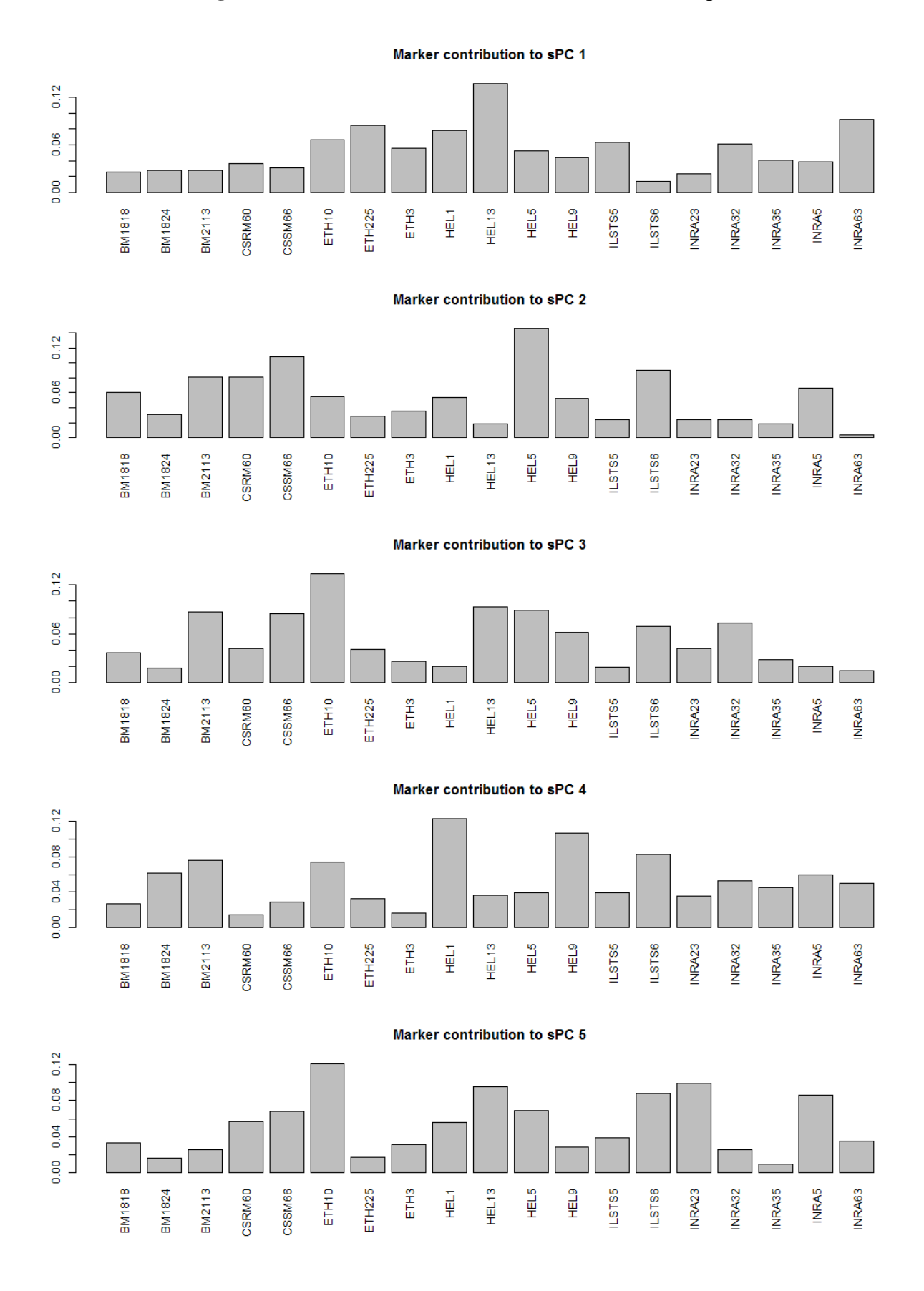

**Figure S8.** Cattle marker contribution to the sPCA components.

### **Figure S9.** Sheep marker contribution to the sPCA components.

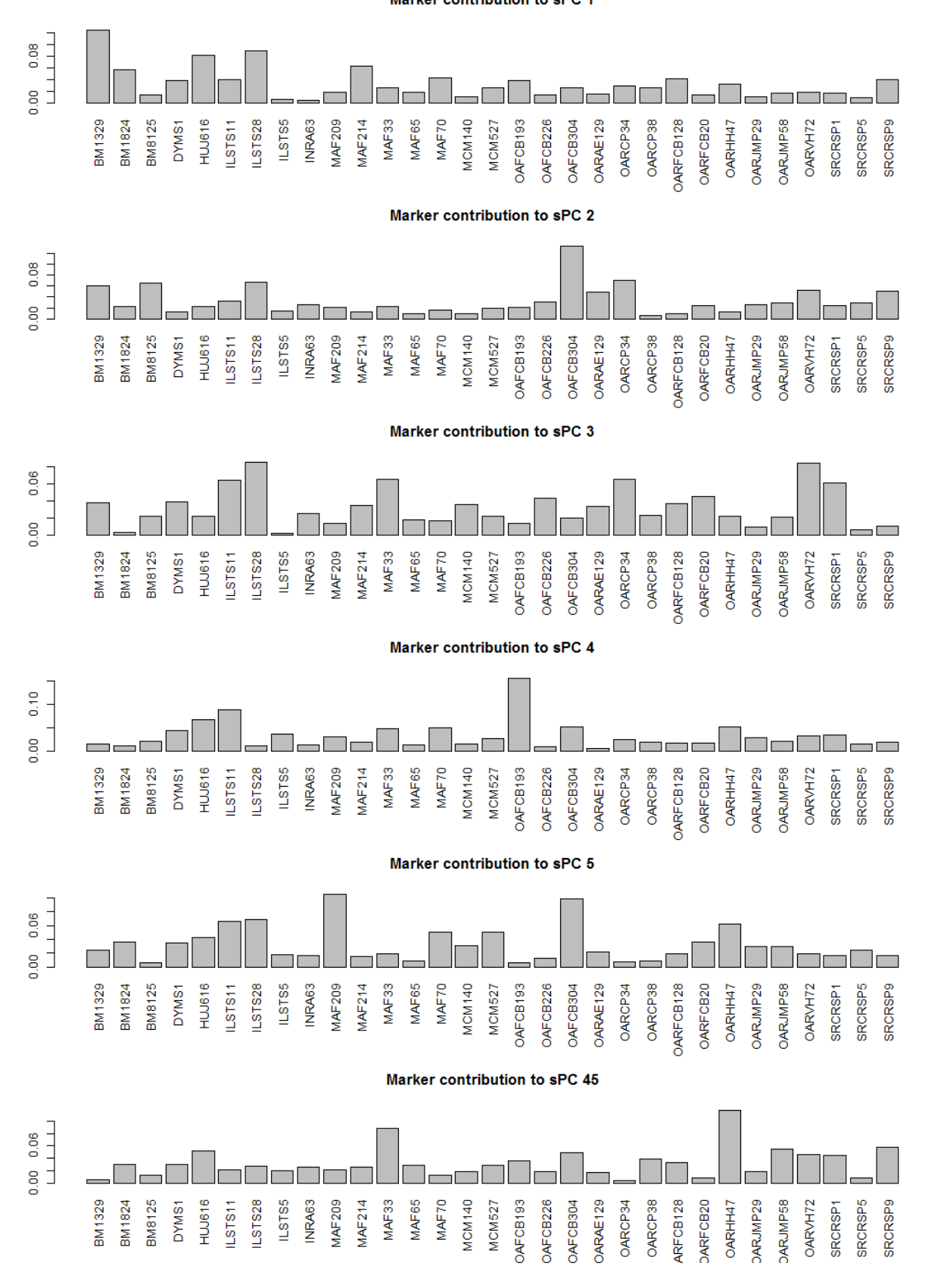

Marker contribution to sPC 1

#### An R session

Microbov is a data set available in the adegenet package [1]. Details may be found in [2]. It gives the genotypes of 704 cattle individuals for 30 microsatellites recommended by the FAO. The individuals are divided into two countries (Africa, France), two species (Bos taurus and Bos indicus), and 15 breeds.

Coordinates of breeds are in the dataframe "coord" that is to be created. The R script is in red italic. Results are in black. Lines of comments begin by "#"

Here is the content of the dataframe. Geographic coordinates of the African breeds are approximate.

#### *coord :*

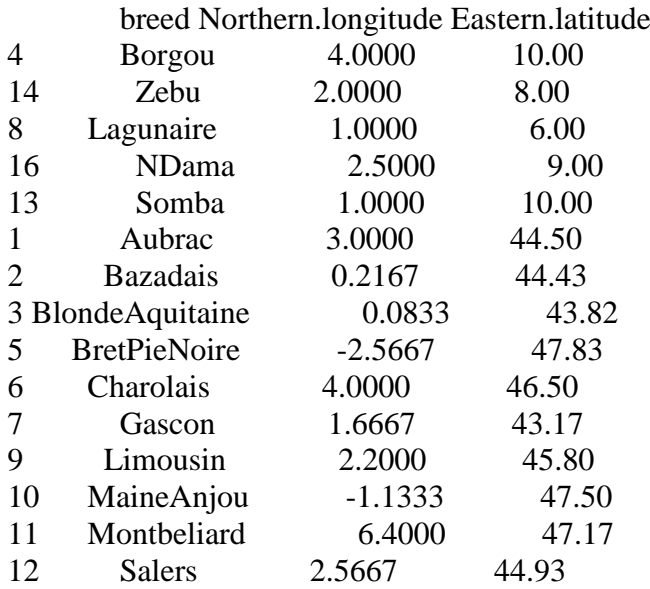

*# Loading of the required packages require(ade4) require(adegenet) require(maptools) gpclibPermit()*

*# Loading of data data(microbov) # genetic data set supplied in the adegenet package : data(wrld\_simpl) # map*

*# plotting breeds on a geographical map – see Figure 1 plot(wrld\_simpl,xlim=c(-10,20),ylim=c(0,50),col=grey(950:951/1000)) s.label(coord[,2:3],include.ori=F,add.p=T,label=coord\$breed,clab=.4)*

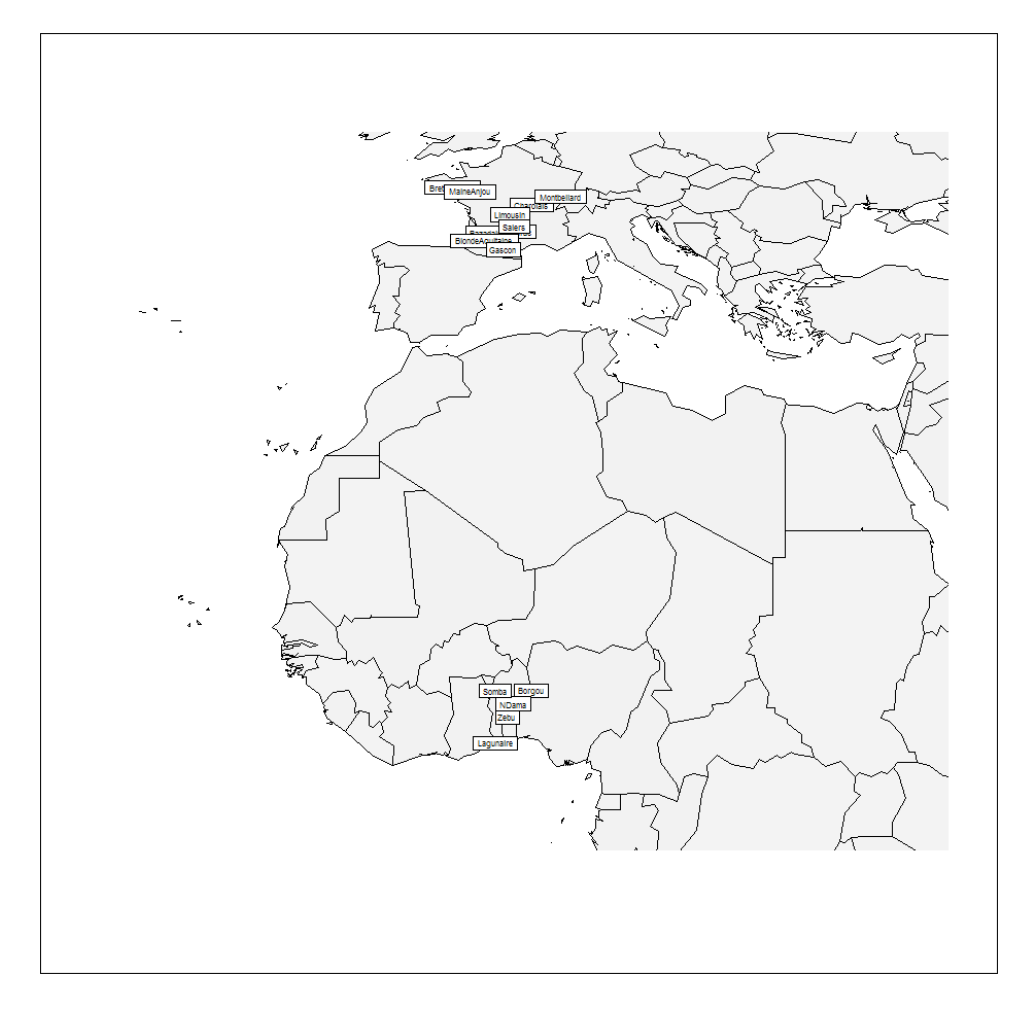

**Figure 1.** General map and (approximate) location of breeds.

*# make Y, a genpop object Y <- genind2genpop(microbov)*

*# build and edit tt (edit.nb=T), the Gabriel graph (type=2. Links between French and African # breeds are deleted tt<-chooseCN(coord[,2:3],edit.nb=T,type=2)* Identifying contiguity for deletion ... Delete this line (y/n) *y* deleted contiguity between point 1 and 11 Options: quit[q] refresh[r] continue[c] *r* Options: quit[q] continue[c]*c* Identifying contiguity for deletion ... Delete this line  $(y/n)$   $y$ deleted contiguity between point 5 and 11 Options: quit[q] refresh[r] continue[c] *q*

```
# drawing the neighbour graph : Figure 2
plot(wrld_simpl,xlim=c(-10,20),ylim=c(0,50),col=grey(950:951/1000))
 s.label(coord[,2:3],include.ori=F,add.p=T,label=coord$breed,clab=0,cpoint=.5)
 plot(tt,coord[,2:3],add=T,col="red",lwd=2)
```
**Figure 2.** Neighboring graph.

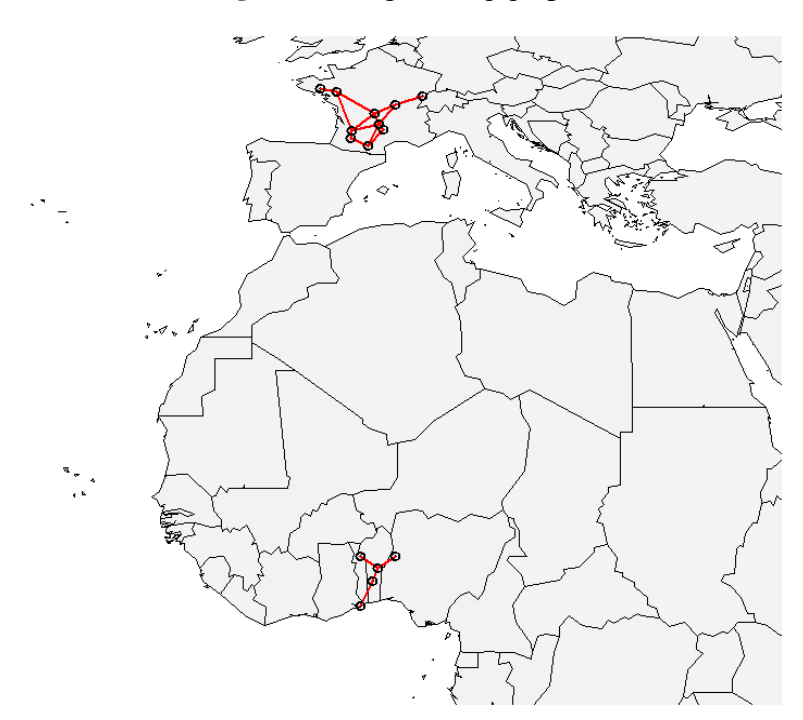

*# perform the spca. Three positive and three negative eigenvalues are kept. f.spca<-spca(Y,xy=coord[,2:3],cn=tt,plot.nb=F,scannf=F,nfposi=3,nfnega=3)*

*# plot the screeplot of spca using a special function screeplot1.spca (in Appendix): Figure 3 source("screeplot1.spca.R") screeplot1.spca(f.spca)*

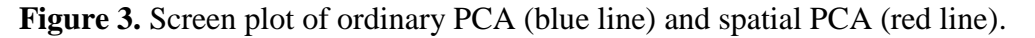

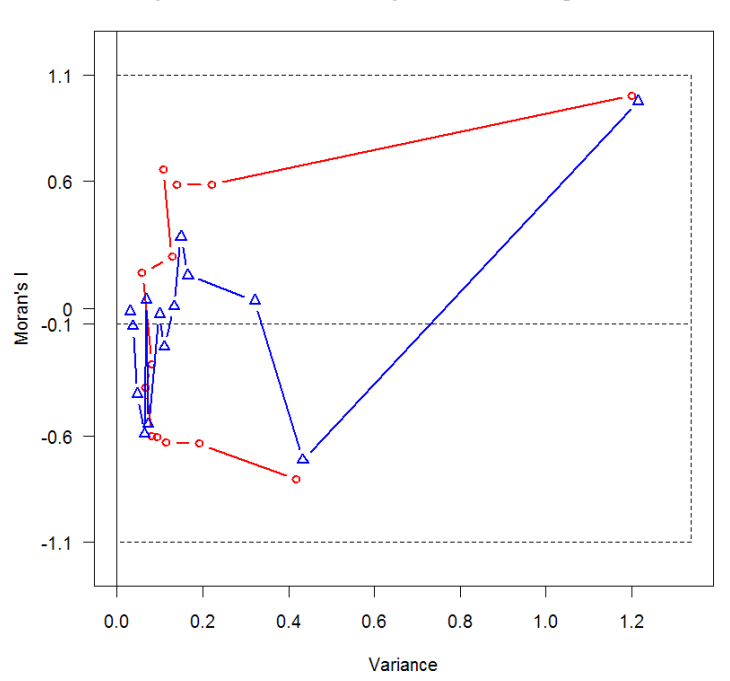

Spatial and variance components of the eigenvalues

*# plot the colorplot corresponding to the first three axes.-> Figure 4 plot(wrld\_simpl,xlim=c(-10,20),ylim=c(0,50),col=grey(950:951/1000)) colorplot(coord[,2:3],f.spca\$li,axes=1:3,add.plot=T)*

**Figure 4.** Color plot corresponding to the first three components.

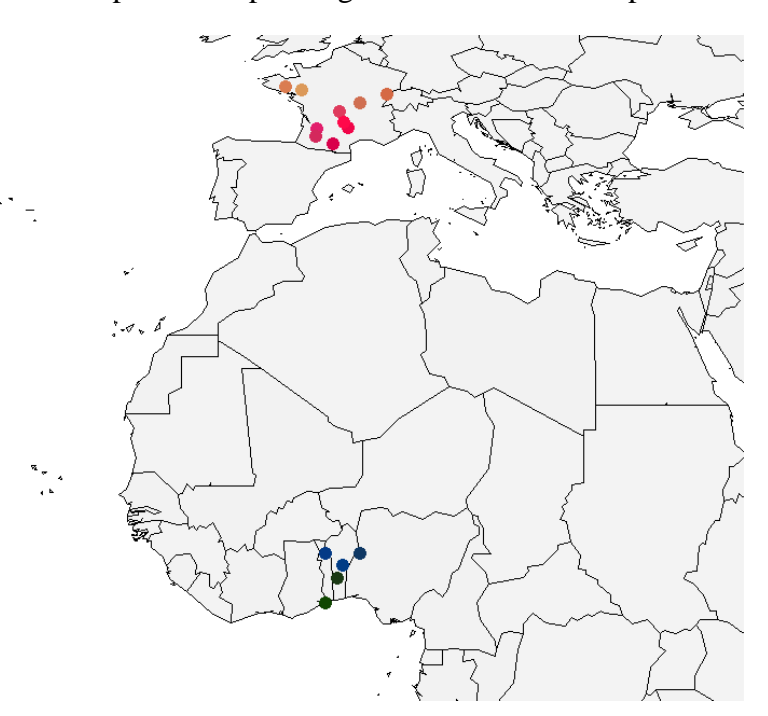

*# plot the bubbleplot corresponding to the first axis.-> Figure 5 plot(wrld\_simpl,xlim=c(-10,20),ylim=c(0,50),col=grey(950:951/1000)) s.value(coord[,2:3],f.spca\$li[,1],include.ori=F,add.p=T,cleg=0)*

**Figure 5.** Projection of the breeds scores of the first sPC onto the geographical map. The areas of the squares are proportional to the absolute value of the score. The color of the square (black or white) corresponds to the sign of the score.

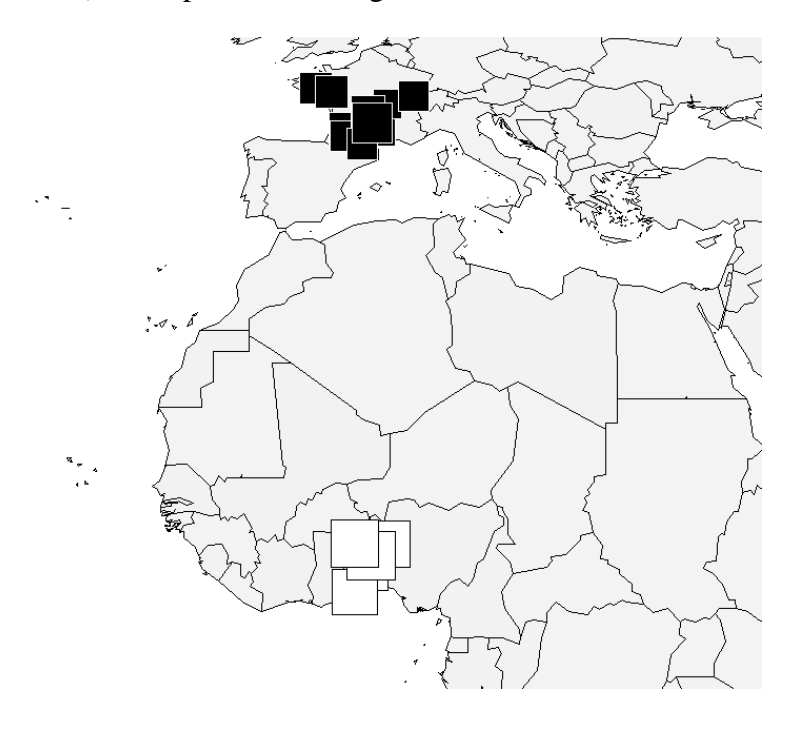

#### **References**

1. Jombart, T., adegenet: a R package for the multivariate analysis of genetic markers. *Bioinformatics* 2008, *24*, 1403-1405.

2. Laloë D., Jombart T., Dufour A.-B. and Moazami-Goudarzi K. () Consensus genetic structuring and typological value of markers using Multiple Co-Inertia Analysis. *Genetics Selection Evolution*. **2007**, *39*, 545-567.

© 2010 by the authors; licensee MDPI, Basel, Switzerland. This article is an Open Access article distributed under the terms and conditions of the Creative Commons Attribution license (http://creativecommons.org/licenses/by/3.0/).

**Appendix:** screeplot1.spca function. File "screeplot1.spca.R"

```
summary1.spca\lt-function (object, ..., printres = TRUE)
{
   if (!inherits(object, "spca")) 
      stop("to be used with 'spca' object")
  if (!require(ade4, quietly = TRUE))
      stop("the library ade4 is required; please install this package")
  if (!require(spdep, quietly = TRUE))
      stop("the library spdep is required; please install this package")
  norm.w <- function(X, w) {
     f2 <- function(v) sum(v * v * w)/sum(w)
     norm \leq- apply(X, 2, f2) return(norm)
   }
  resfin <- list()
   if (printres) {
      cat("\nSpatial principal component analysis\n")
      cat("\nCall: ")
      print(object$call)
   }
   appel <- as.list(object$call)
   obj <- eval(appel$obj)
   if (is.null(appel$truenames)) 
      truenames <- FALSE
  f1 <- function(vec) {
     m <- mean(vec, na.rm = TRUE)
     vec[is.na(vec)] < m return(vec)
   }
  if (is.genind(obj)) {
      X <- obj@tab
   }
  if (is.genpop(obj)) {
     X \leq- makefreq(obj, quiet = TRUE)$tab
   }
  X \le- apply(X, 2, f1) if (truenames) {
     rownames(X) < -rownames(truenames(obj))collnames(X) \leq colnames(truenames(obj))}
   nfposi <- object$nfposi
   nfnega <- object$nfnega
```

```
dudi \le- dudi.pca(X, center = TRUE, scale = FALSE, scannf = FALSE,
  nf = qr(X)$rank)
 lw <- object$lw
n < -nrow(X)I0 < -1/(n-1)L \langle- listw2mat(lw)
eigL <- eigen(0.5 * (L + t(L)))$values
 Imin <- min(eigL)
 Imax <- max(eigL)
Ival \lt- data.frame(I0 = I0, Imin = Imin, Imax = Imax)
row.names(Ival) \langle- ""
 if (printres) {
   cat("\nConnection network statistics:\n")
   print(Ival)
 }
 Istat <- c(I0, Imin, Imax)
 names(Istat) <- c("I0", "Imin", "Imax")
 resfin$Istat <- Istat
 nf <- dudi$nf
eig <- dudi\text{Seig}[1:nf] cum <- cumsum(dudi$eig)[1:nf]
 ratio <- cum/sum(dudi$eig)
w \le- apply(dudi$11, 2, lag.listw, x = lw)
moran \leq- apply(w * as.matrix(dudi$11) * dudi$lw, 2, sum)
res < - data.frame(var = eig, cum = cum, ratio = ratio, moran = moran)
 row.names(res) <- paste("Axis", 1:nf)
 if (printres) {
   cat("\nScores from the centred PCA\n")
   print(res)
 }
 resfin$pca <- res
 eig <- object$eig
nfposimax \langle - sum(eig > 0)
nfnegamax \langle - sum(eig \langle 0)
\text{ms} < \text{-} \text{multispati}(\text{dudi} = \text{dudi}, \text{listw} = \text{lw}, \text{scannf} = \text{FALSE},nfposi = nfposimax, nfnega = nfnegamax) ndim <- dudi$rank
nf \leq nfposi + nfnega
agarder \langle c(1:nfposi, if (nfnega > 0) (ndim - nfnega + 1):ndim)
 varspa <- norm.w(ms$li, dudi$lw)
 moran <- apply(as.matrix(ms$li) * as.matrix(ms$ls) * dudi$lw, 
   2, sum)
res < - data.frame(eig = eig, var = varspa, moran = moran/varspa)
```

```
 row.names(res) <- paste("Axis", 1:length(eig))
   if (printres) {
      cat("\nsPCA eigenvalues decomposition:\n")
      print(res[agarder, ])
    }
   resfin$spca <- res
   return(invisible(resfin))
}
screeplot1.spca \leftarrow function (x, cex=1, ..., main = NULL){
   opar <- par("las")
  on.exit(par(las = opar))
  sumry \langle- summary1.spca(x, \text{prints} = \text{FALSE}) labels <- lapply(1:length(x$eig), function(i) bquote(lambda[.(i)]))
  par(las = 1)xmax \langle- sumry$pca[1, 1] * 1.1
  I0 < - sumry$Istat[1]
   Imin <- sumry$Istat[2]
   Imax <- sumry$Istat[3]
  plot(x = \text{sumry}\spca[, 2], y = \text{sumry}\spca[, 3], type = "b",
      col="red",pch=1,cex=cex,lwd=2,
     xlab = "Variance", ylab = "Moran's I",
     xlim = c(0, xmax), ylim = c(Imin * 1.1, Imax * 1.1),yaxt = "n", ...ytick \langle \text{c}(I0, \text{round}(\text{seq}(\text{Imin}, \text{Imax}, \text{le} = 5), 1)) \rangleytlab <- as.character(round(seq(Imin, Imax, le = 5), 1))
   ytlab <- c(as.character(round(I0, 1)), as.character(round(Imin, 
      1)), ytlab[2:4], as.character(round(Imax, 1)))
  axis(side = 2, at = vitick, labels = ytlab)rect(0, Imin, xmax, Imax, lty = 2)
  segments(0, 10, xmax, 10, 1ty = 2)abline(v = 0)
   if (is.null(main)) 
      main <- ("Spatial and variance components of the eigenvalues")
   title(main)
  lines (x = \text{sumry}\pca[, 1], y = \text{sumry}\pca[, 4],type="b",cex=cex,
      col="blue",pch=2,lwd=2)
   return(invisible(match.call()))
}
```